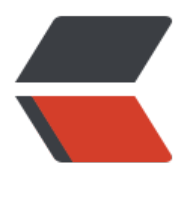

链滴

# Java [爬虫](https://ld246.com) CSDN

作者: NiuGeH

- 原文链接:https://ld246.com/article/1566723774753
- 来源网站: [链滴](https://ld246.com/member/NiuGeH)
- 许可协议:[署名-相同方式共享 4.0 国际 \(CC BY-SA 4.0\)](https://ld246.com/article/1566723774753)

## **Java版的爬虫 爬取CSDN 搜索韩顺平的文章**

这个是爬虫下的结果,结果为txt 可以使用poi 生成到excel 文件 具体我就不讲解了

万物皆可爬(Java 万能的)

## **本文项目使用Spring Boot 搭建 普通Maven项目亦可!!!**

先看一下结果吧(不爬取广告栏):

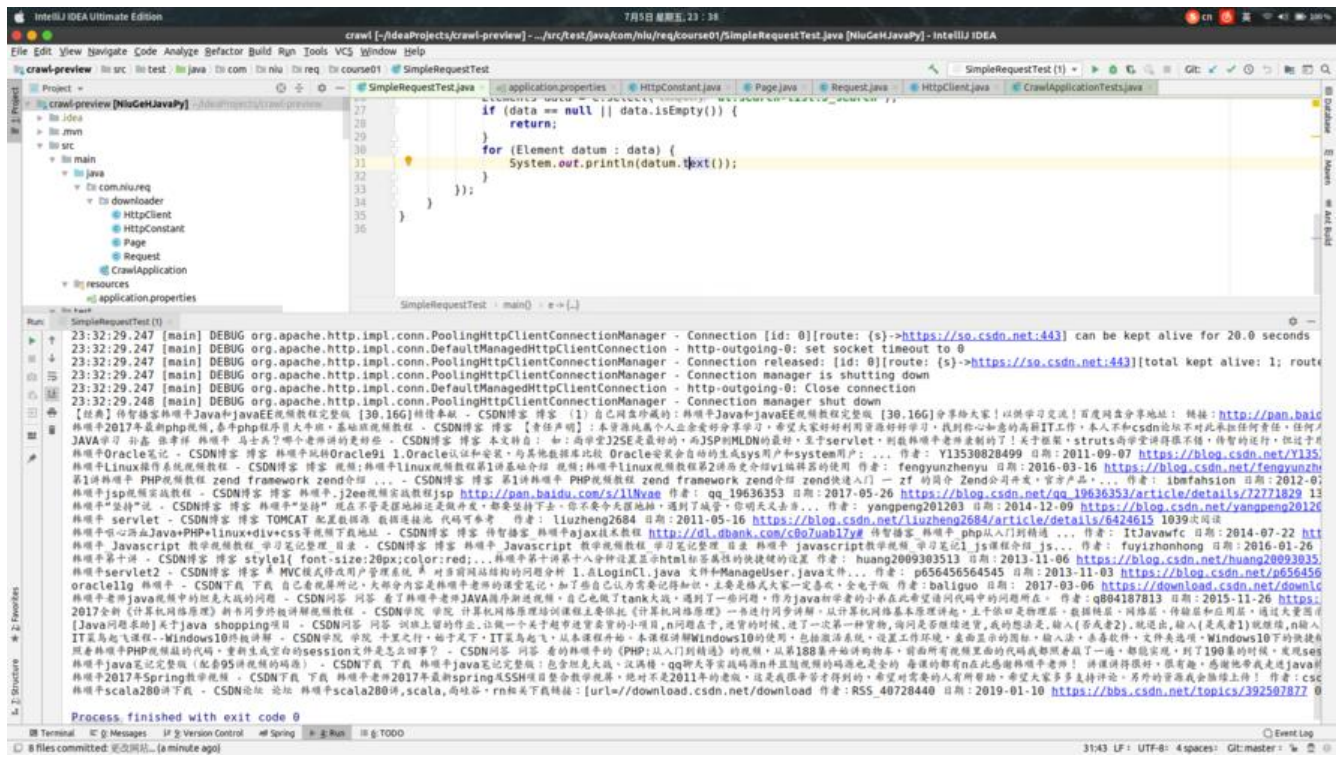

# 这个是CSDN官网的数据:

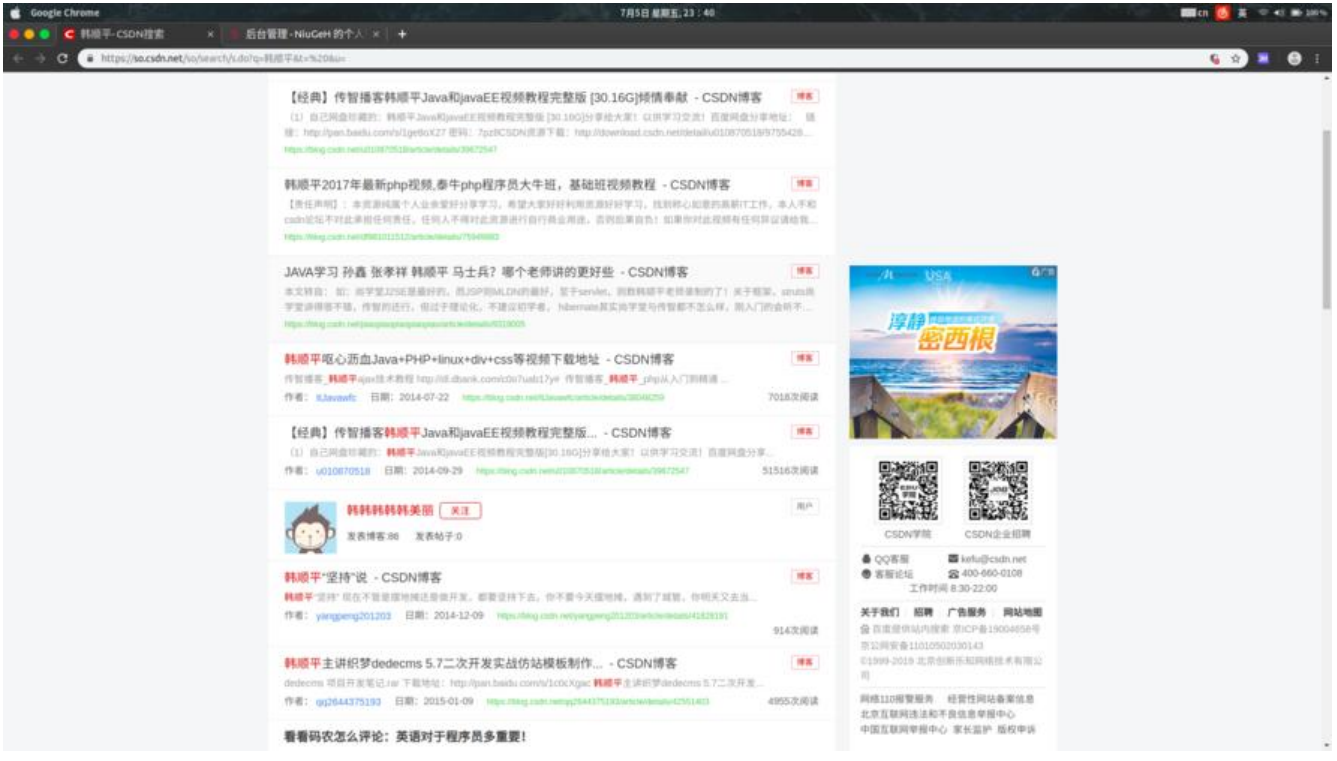

# 这个是项目搭建结构

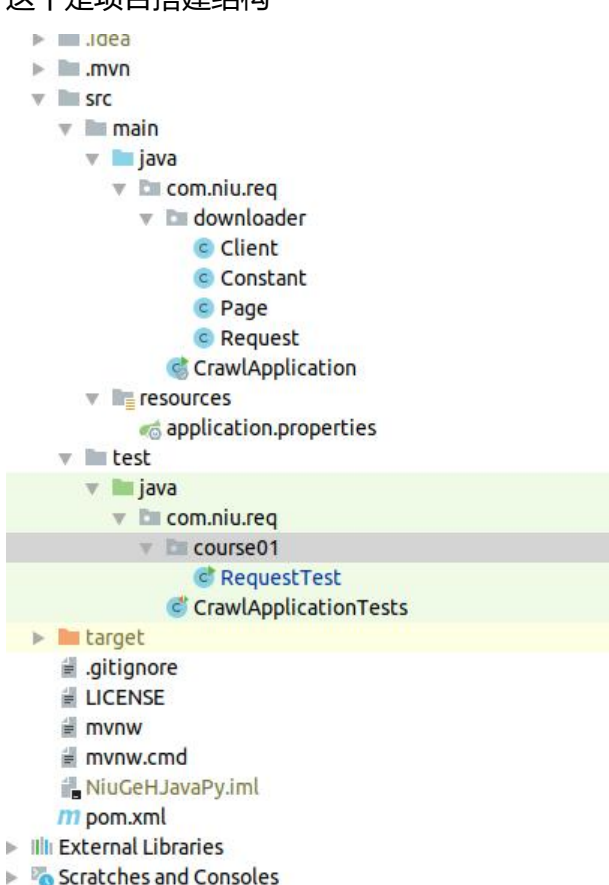

下载工具,包含各种类型的请求 Client.java

package com.niu.req.downloader;

```
import org.apache.http.NameValuePair;
import org.apache.http.client.config.RequestConfig;
import org.apache.http.client.entity.UrlEncodedFormEntity;
import org.apache.http.client.methods.*;
import org.apache.http.impl.client.CloseableHttpClient;
import org.apache.http.impl.client.HttpClients;
import org.apache.http.message.BasicNameValuePair;
import org.apache.http.util.EntityUtils;
import org.springframework.util.StringUtils;
```
import java.io.UnsupportedEncodingException; import java.util.\*;

/\*\*

 \* @Description 下载工具,包含各种类型的请求 \*/ public class Client {

 // 编码格式。发送编码格式统一用UTF-8 private static final String ENCODING = "UTF-8";

```
// 设置连接超时时间,单位毫秒。
 private static final int CONNECT_TIMEOUT = 60000;
// 请求获取数据的超时时间(即响应时间),单位毫秒。
 private static final int SOCKET_TIMEOUT = 60000;
 public static Page doRequest(Request request) throws Exception {
   HttpRequestBase http = null;
   switch (request.getMethod()) {
     case POST:
        http = new HttpPost(request.getUrl());
        break;
     case GET:
     default:
        http = new HttpGet(request.getUrl());
        break;
   }
   RequestConfig requestConfig = RequestConfig.custom()
        .setConnectTimeout(CONNECT_TIMEOUT)
        .setSocketTimeout(SOCKET_TIMEOUT).build();
   http.setConfig(requestConfig);
   if (request.getHeaders() != null && !request.getHeaders().isEmpty()) {
     packageHeader(request.getHeaders(), http);
   }
   if (http instanceof HttpPost && request.getParams() != null) {
     packageParam(request.getParams(), (HttpPost) http);
   }
  Page page = Page.build(request);
```

```
 // 执行请求并获得响应结果
 try (final CloseableHttpClient httpClient = HttpClients.custom().build();
    final CloseableHttpResponse httpResponse = httpClient.execute(http)
 ) {
   if (httpResponse != null
         && !StringUtils.isEmpty(httpResponse.getStatusLine())
         && httpResponse.getEntity() != null
  \left( \begin{array}{c} 1 \\ 1 \end{array} \right) String content = EntityUtils.toString(httpResponse.getEntity(), ENCODING);
      page.setStatusCode(httpResponse.getStatusLine().getStatusCode());
      page.setRaw(content);
   }
 }
```

```
原文链接:Java 爬虫 CSDN
```

```
 return page;
   }
   /**
    * Description: 封装请求头
\overline{\phantom{a}} * @param params
    * @param httpMethod
    */
   private static void packageHeader(final Map<String, String> params, final HttpRequestBase
httpMethod) {
     if (params == null \parallel params.is Empty()) {
        return;
      }
      params.entrySet().stream().forEach(e -> {
        httpMethod.setHeader(e.getKey(), e.getValue());
      });
   }
   /**
    * Description: 封装请求参数
\overline{\phantom{a}} * @param params
    * @param httpMethod
    * @throws UnsupportedEncodingException
    */
   private static void packageParam(final Map<String, String> params, final HttpEntityEnclosi
gRequestBase httpMethod)
        throws UnsupportedEncodingException {
     if (params == null \parallel params.is Empty()) {
        return;
      }
      final List<NameValuePair> nvps = new ArrayList<NameValuePair>();
      params.entrySet().stream().forEach(e -> {
        nvps.add(new BasicNameValuePair(e.getKey(), e.getValue()));
      });
      httpMethod.setEntity(new UrlEncodedFormEntity(nvps, ENCODING));
   }
}
```

```
Constant.java Http 请求的一些常用参数
```
package com.niu.req.downloader;

```
import lombok.AllArgsConstructor;
```
import lombok.Getter;

```
/**
 * @Description http 请求的一些常用参数
 */
public class Constant {
   @Getter
   @AllArgsConstructor
   public enum Method {
     GET("GET"),POST("POST");
      String code;
   }
   @Getter
   @AllArgsConstructor
   public enum StatusCode {
      CODE_200(200),CODE_404(404),CODE_503(503),CODE_500(500);
     Integer code;
   }
   @Getter
   @AllArgsConstructor
   public enum Header {
      REFERER("Referer"),USER_AGENT("User-Agent");
      String code;
   }
}
```
Page.java 页面实体

package com.niu.req.downloader;

import lombok.Getter; import lombok.Setter;

```
/**
 * @Description TODO
 */
@Getter
@Setter
public class Page {
```
private Request request;

private Integer statusCode = Constant.StatusCode.CODE\_500.getCode();

private String raw;

private Page(){ }

public static Page build(Request request){

```
 Page page = new Page();
      page.setRequest(request);
      return page;
   }
}
```
#### Request.java 封装请求实体类

package com.niu.req.downloader;

```
import lombok.Getter;
import lombok.Setter;
```
import java.util.Map;

```
/**
 * @Description TODO
 */
@Setter
@Getter
public class Request {
```

```
 public Request(String url){
  this.url = url;
 }
```

```
 private Constant.Method method = Constant.Method.GET;
```
private String url;

```
 private Map<String,String> headers;
```

```
 private Map<String,String> params;
```

```
}
```
#### Request.java 测试类

```
package com.niu.req.course01;
```

```
import com.niu.req.downloader.Client;
import com.niu.req.downloader.Page;
import com.niu.req.downloader.Request;
import org.jsoup.Jsoup;
import org.jsoup.nodes.Document;
import org.jsoup.nodes.Element;
import org.jsoup.select.Elements;
```

```
/**
 * @Description 主要爬CSDN 搜索韩顺平后页面的所有文章
 */
```

```
public class RequestTest {
   public static void main(String[] args) throws Exception {
     Request request = new Request("https://so.csdn.net/so/search/s.do?q=%E9%9F%A9%E
%A1%BA%E5%B9%B3&t=%20&u="); // url 路径
      Page page = Client.doRequest(request);
      Document parse = Jsoup.parse(page.getRaw()); //得到Html文本
      Elements select = parse.select("div.search-list-con"); //获取要得到的节点
     select.forEach( e -> {
        Elements data = e.select("dl.search-list.J_search"); // 再找到节点下的节点
       if (data == null \parallel data.isEmpty()) {
          return;
        }
        for (Element datum : data) {
          System.out.println(datum.text());// 得到text
        }
     });
   }
}
```
搭建结束 运行Request.java 即可